- https://vires.services
- VRE Guide: https://notebooks.vires.services
- Python client: https://viresclient.readthedocs.io
- Blog posts: https://eox.at/tag/swarm
- **Industry Team (EOX) Swarm DISC Team**
- Martin Pačes - Klaus Nielsen
- Lubomír Doležal - Nils Olsen
- Daniel Santillan - Ashley Smith
- Christian Schiller

#### **ESA Team**

- Antonio de la Fuente
- Danilo Parente
- Luca Mariani
- Vincenzo Panebianco

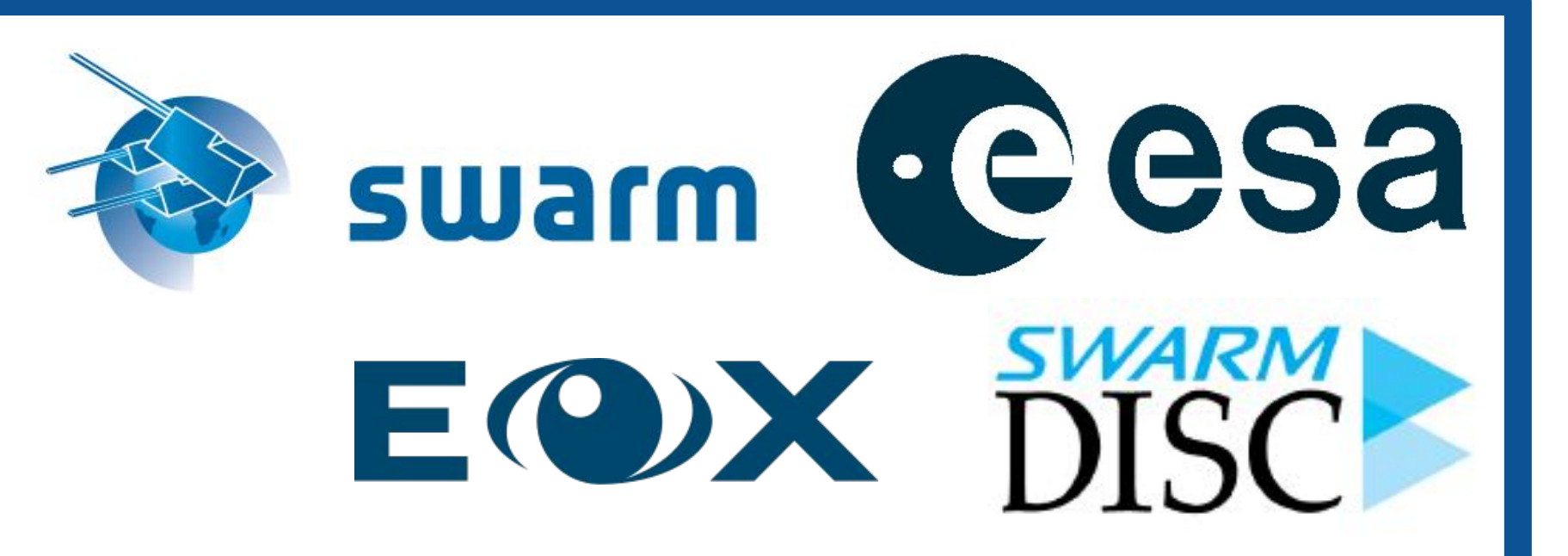

#### **SWARM 10 YEAR ANNIVERSARY SCIENCE CONFERENCE**

08-12 April 2024 | Copenhagen, Denmark

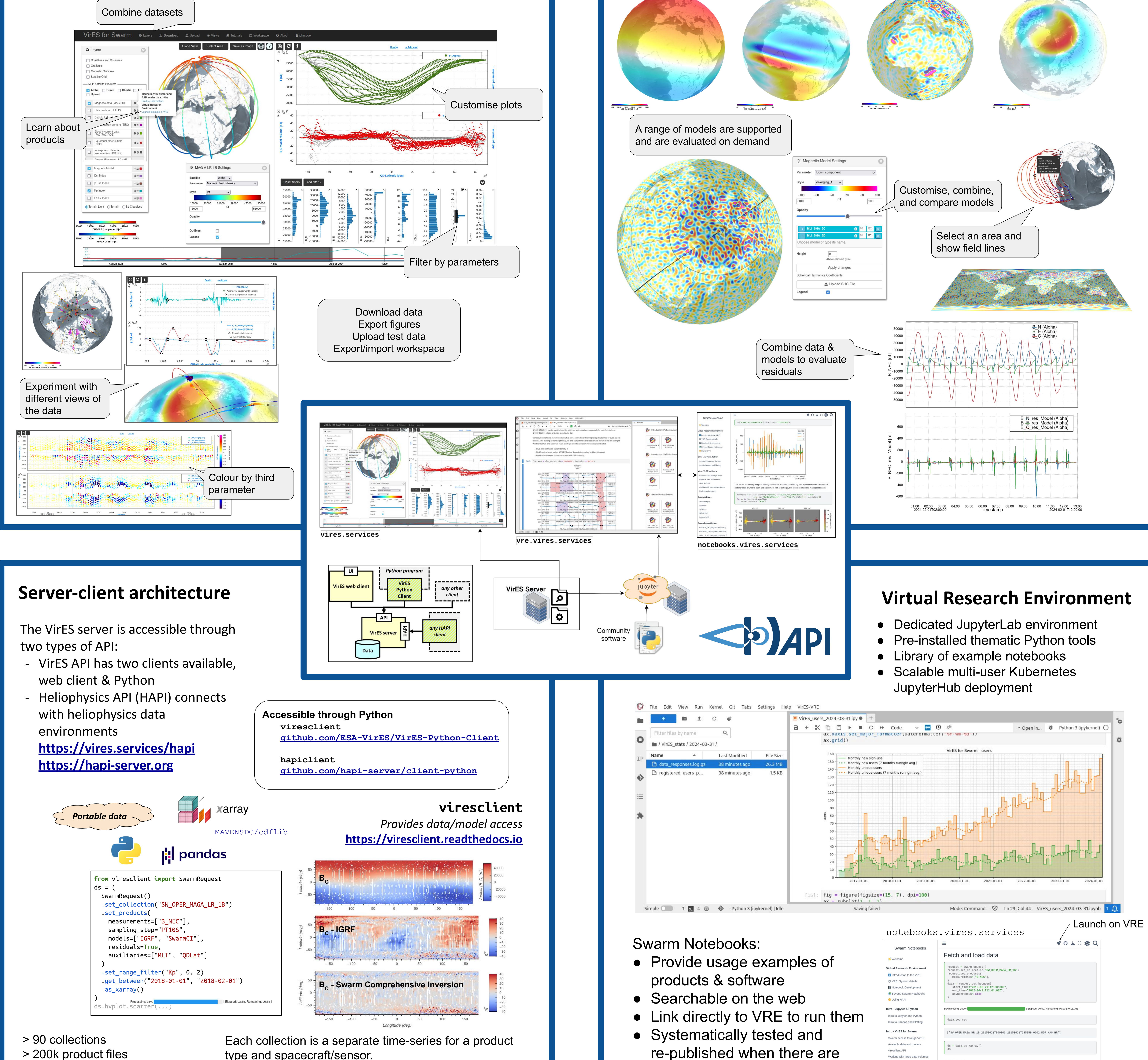

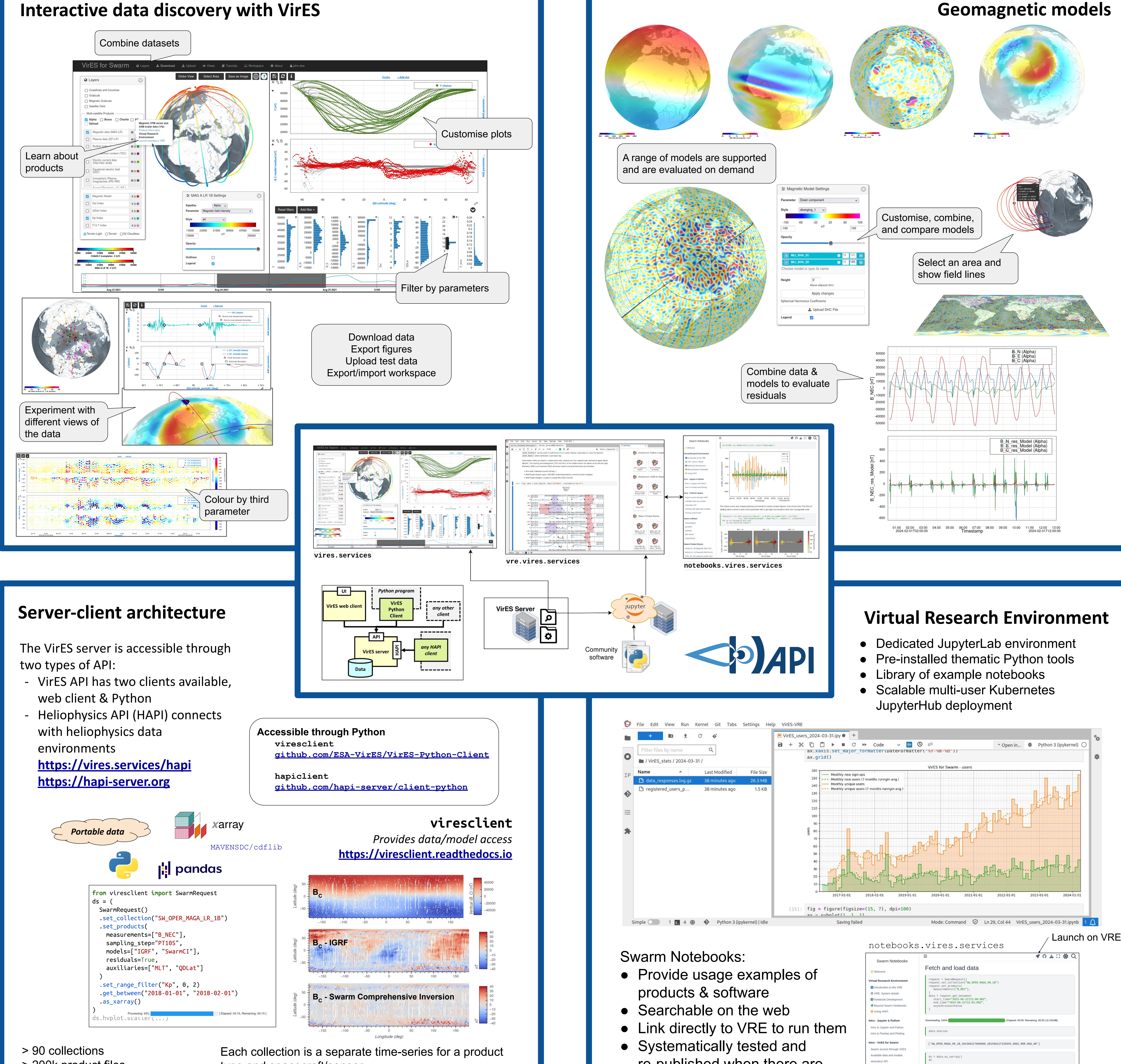

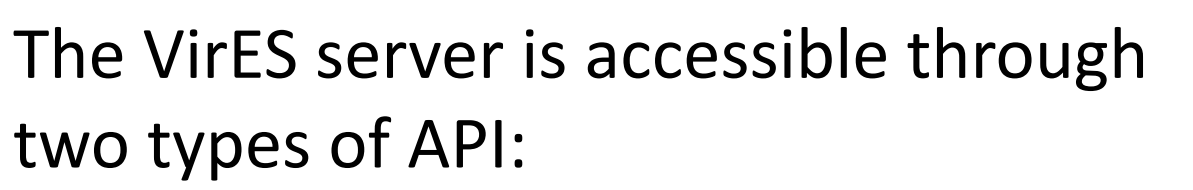

- 
- 
- 
- 

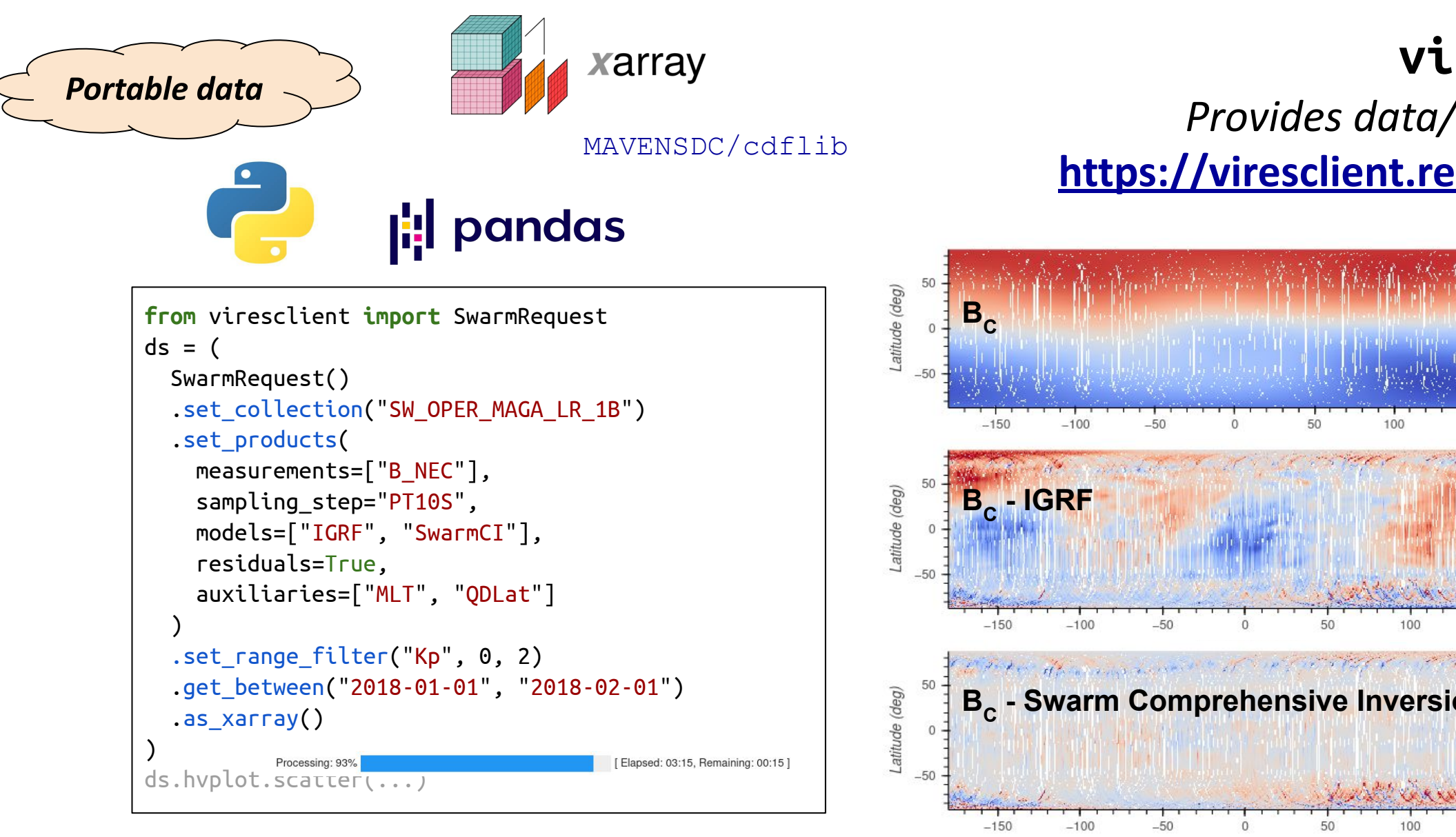

# **VirES for Swarm & Virtual Research Environment: Serving Swarm data, models, and tools**

Martin Pačes (martin.paces@eox.at)<sup>1</sup>, Daniel Santillan<sup>1</sup>, Ashley Smith<sup>2</sup> <sup>1</sup> EOX IT Services GmbH, <sup>2</sup> University of Edinburgh

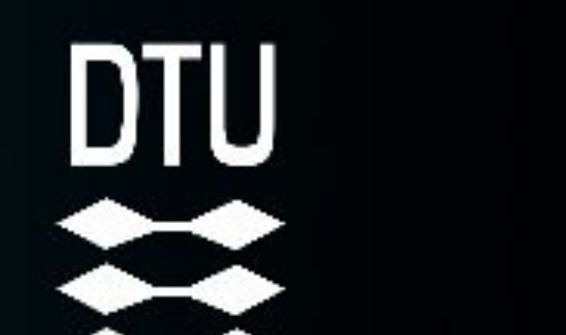

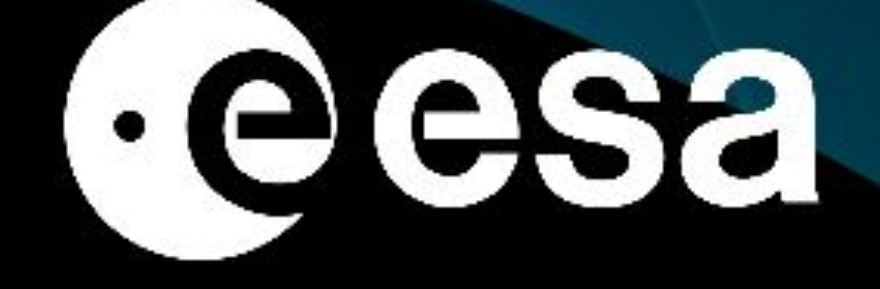

### Interactive data discovery with VirES

## > 200k product files

 > 5.3TiB of data Swarm (OPER, FAST), CHAMP, CryoSat-2, GOCE, GRACE, GRACE-FO, ground observations

updates to underlying software

• Developed openly on GitHub

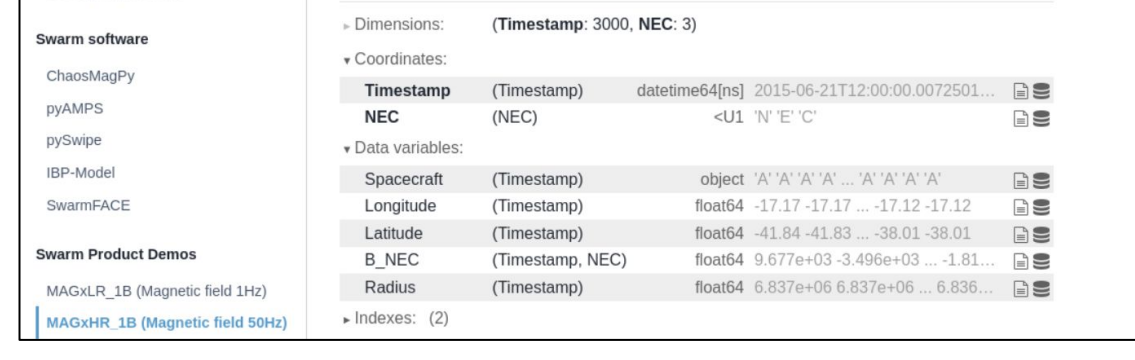

Working with large data volumes

Finding conjunction

type and spacecraft/sensor. Time-series abstraction hides file details while preserving traceability to the original products Selection of variables, merging (interpolation) of datasets, data filtering, calculated variables (models) are supported.